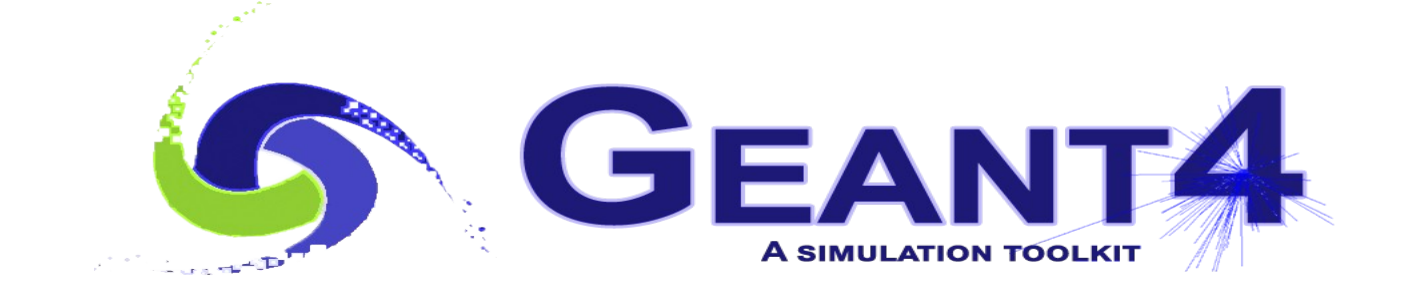

## **Hadronic Physics**

 Alberto Ribon CERN EP-SFT

Geant4 Virtual Tutorial, 25 – 31 May 2021

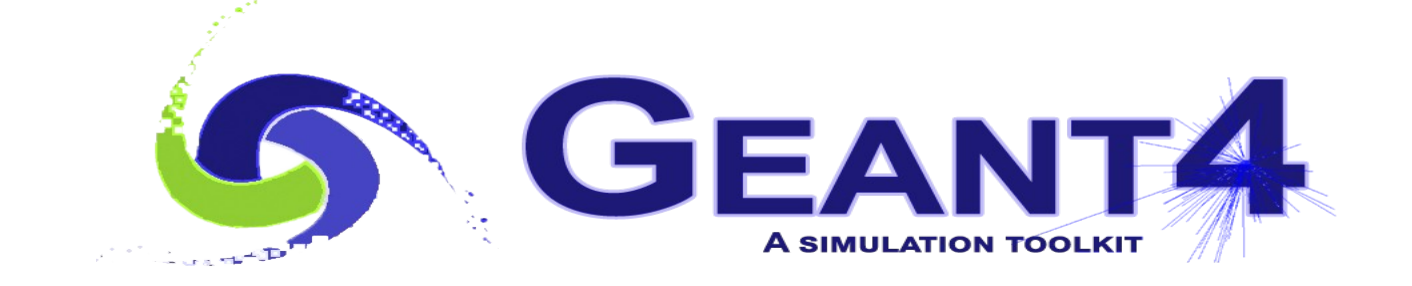

### **Outline**

- Hadronic Models
- Physics Lists
- Exercise

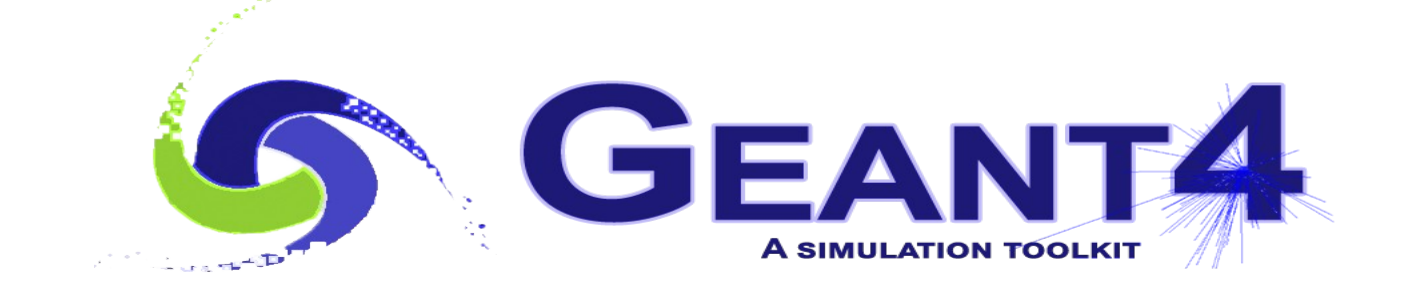

### Hadronic Models

### Hadronic Interactions

- Hadrons ( $\pi$ ±, K<sup>+</sup>, K<sup>o</sup>L, p, n,  $\alpha$ , *etc.*), produced in jets and decays, travel through the detector  $(H, C, Ar, Si, Al, Fe, Cu, W, Pb, ...)$
- Therefore we need to model hadronic interactions **hadron – nucleus ->** *anything*
- In principle, QCD is the theory that describes all hadronic interactions in practice, perturbative calculations are applicable only in a tiny (but important !) phase-space region

 the hard scattering at high transverse momentum whereas for the rest, *i.e.* most of the phase space soft scattering, re-scattering, hadronization, nucleus de-excitation only approximate models are available

• Hadronic models are valid for limited combinations of **particle type − energy − target material**

### Partial Hadronic Model Inventory

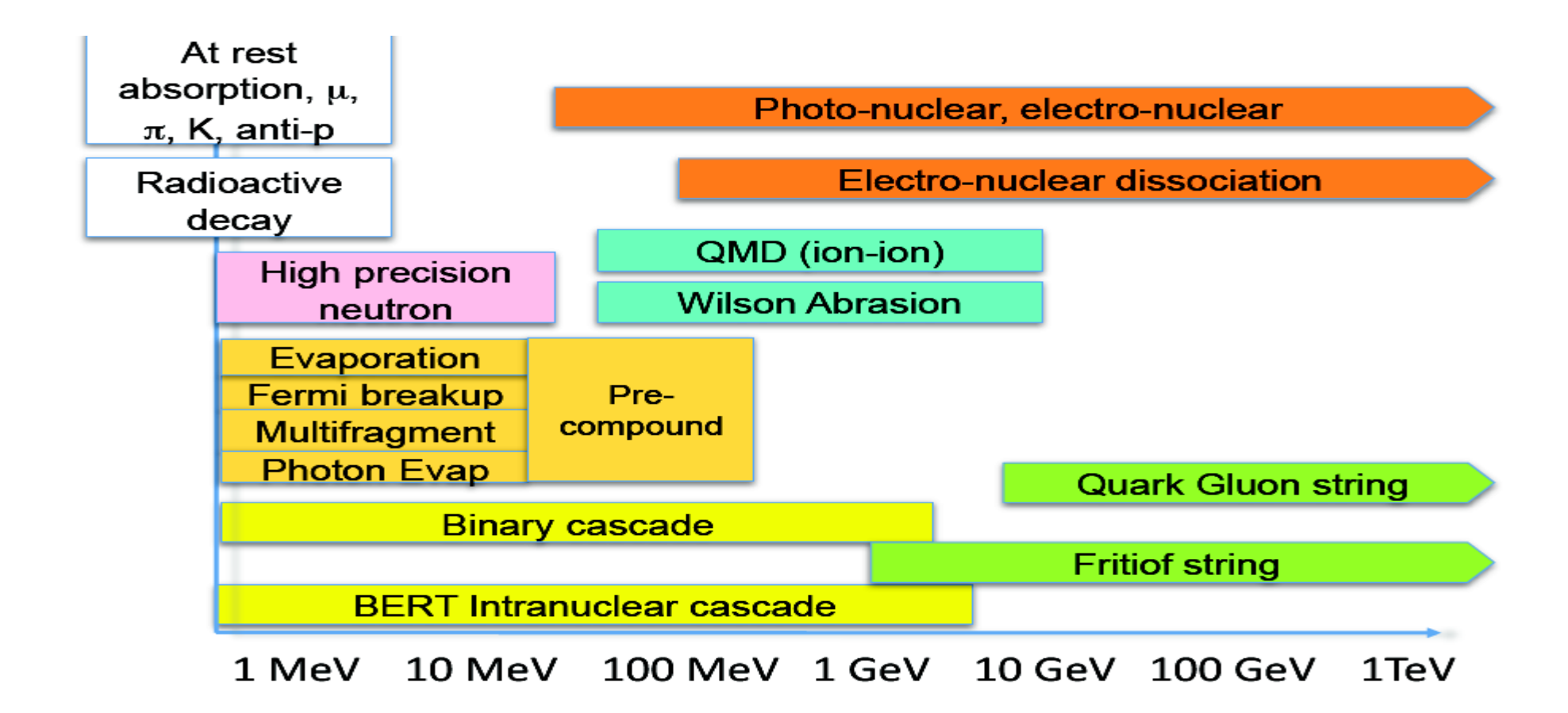

#### Hadronic Interactions from TeV to meV

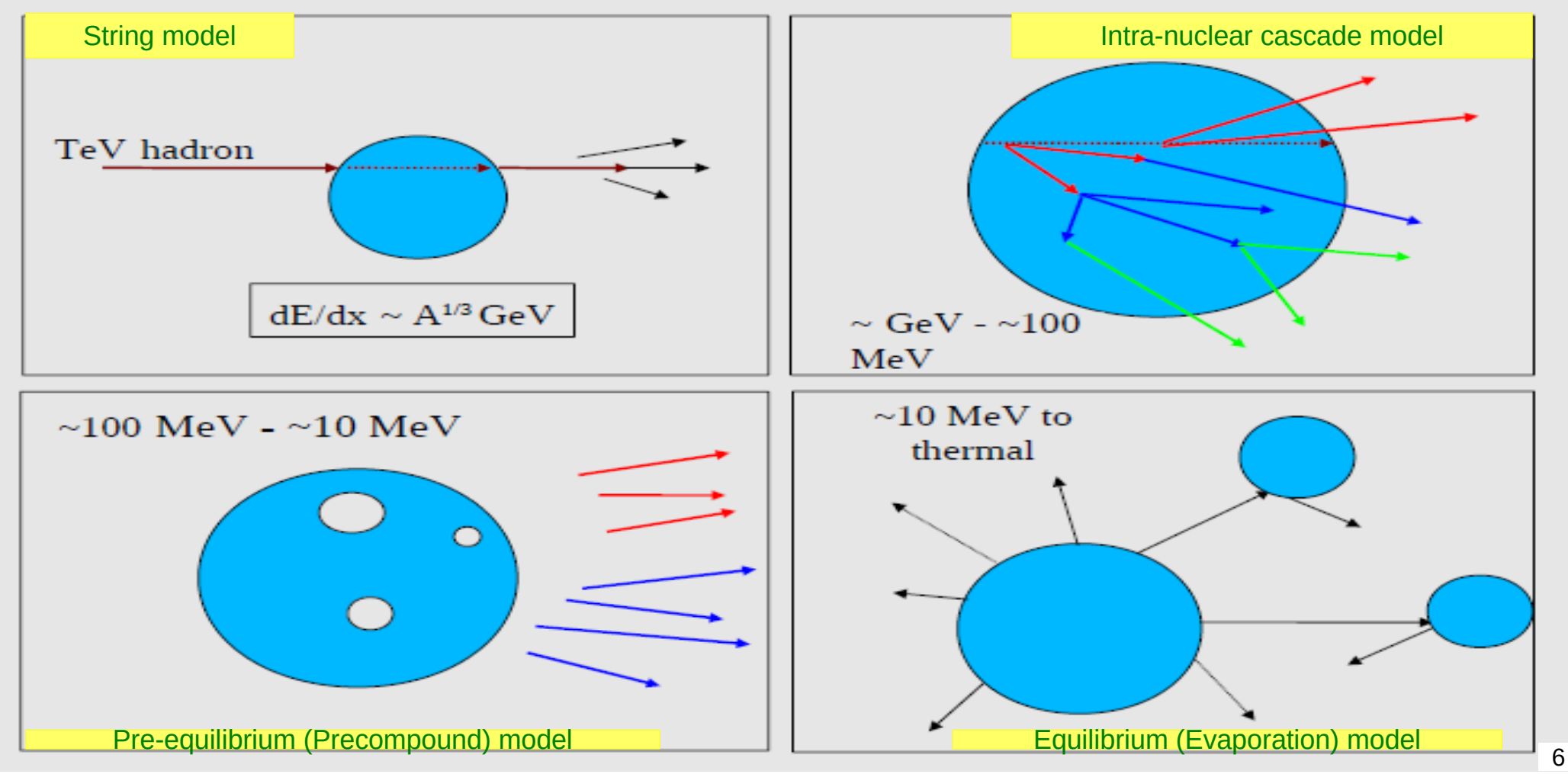

### An Interesting Complication: Neutrons

- Neutrons are abundantly produced
	- Mostly "soft" neutrons, produced by the de-excitation of nuclei, after hadron-nucleus interactions
	- It is typically the 3<sup>rd</sup> most produced particle (after electrons and gammas)
- Before a neutron "disappears" via an inelastic interactions (or decays or exits the world volume), it can have many **elastic scatterings** with nuclei, and eventually can "thermalize" in the environment
- CPU time can vary by an order of magnitude depending on the physical accuracy of the **neutron transportation** simulation
	- For typical high-energy applications, a simple treatment is enough (luckily!)
	- For other applications, a more precise, **data-driven and isotope-specific**  treatment is needed, especially for neutrons with kinetic energies below **~ MeV**

### Neutron High Precision (**HP**)

- **High Precision treatment of low-energy neutrons** 
	- **Ekin < 20 MeV**, down to thermal energies
	- Includes 4 types of interactions: **elastic scattering**, **radiative capture**, **fission**, **inelastic scattering**
	- Based on evaluated neutron scattering data libraries (pointed by the environmental variable **G4NEUTRONHPDATA** )
	- It is precise, but very slow !
- Not needed for most high-energy applications; useful for:
	- Cavern background, shielding, radiation damage, radio-protection
- Not used in most physics lists
	- If you need it, use one of the **HP** physics lists: FTFP\_BERT**\_HP** , QGSP\_BERT**\_HP** , QGSP\_BIC**\_**(All)**HP** , Shielding(LEND)

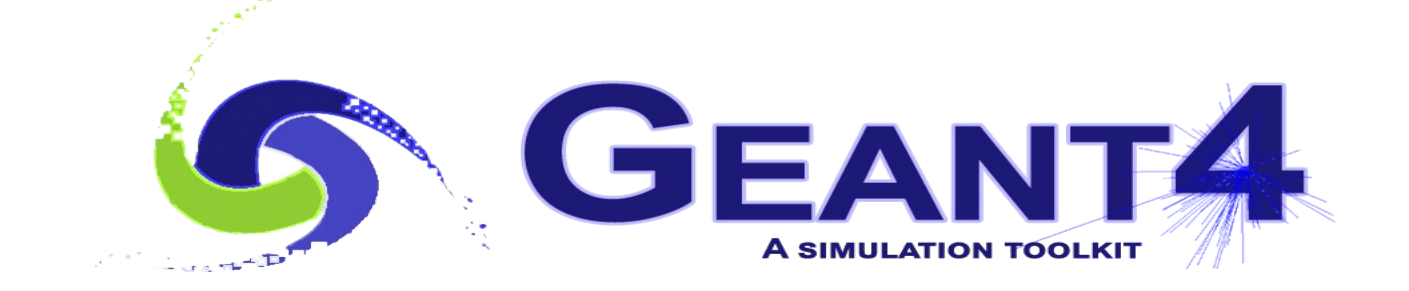

# Physics Lists

### What is a Physics List ?

- A class that specifies all the particles, physics processes, and production thresholds needed by your Geant4 application
- One and only one physics list should be present in each application
- There is no default physics list : it should always be explicitly specified
- It is a very flexible way to build a physics environment :
	- Users can pick only the particles they need
	- Users can assign to each selected particle only the processes they are interest in
- But users must have a good understanding of the physics required in their application :
	- Omission of particles or physics processes will cause errors or poor simulation

### Why do we Need a Physics List ?

Nature has just one "physics": so why Geant4 does not provide a complete and unique set of particles and physics processes that everyone can use?

- There are many different physics models, corresponding to a variety of approximations of the real phenomena
	- Both for electromagnetic physics and even more for hadronic physics According to the application, one can be better than another. Comparing them can give an idea of systematic errors.
- Simulation speed is important
	- Users may prefer a less detailed but faster approximation
- Often all the physics and particles are not needed:
	- 11 • *E.g.* most high-energy applications do not need a detailed transportation of low-energy neutrons

### Reference Physics Lists

- Writing a complete and realistic physics list for EM physics and even more for HAD physics is involved, and it depends on the application. To make things easier, pre-packaged **reference physics lists** are provided by Geant4, according to some reference use cases
- Few choices are available for EM physics (different production cuts and/or multiple scattering configurations); several possibilities are available for hadronics physics
	- **FTFP\_BERT**, **FTFP\_BERT\_HP**, **Shielding**, **FTFP\_INCLXX**, **QGSP\_BERT**, **QGSP\_BIC\_EMY**, *etc.*
- 12 • These lists are "best guesses" of the physics needed in a given case; they are intended as starting point (and their builders can be re-used); **users are responsible of validating the physics lists for their application**

### How to Use a Reference Physics List

Let's consider the example of FTFP\_BERT : In your main program:

```
 #include "FTFP_BERT.hh"
```
 *...*

 *}*

```
 ...
int main( int argc, char** argv ) {
```

```
 ...
 G4VModularPhysicsList* physicsList = new FTFP_BERT;
 runManager->SetUserInitialization( physicsList );
```
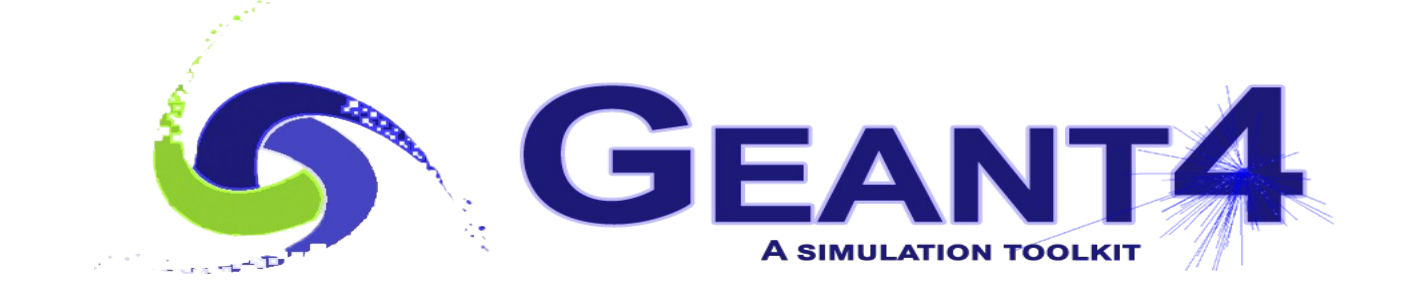

Exercise

### Today's Exercise

- Try to shoot a hadron (*e.g.* a proton) in your set-up
	- Try eventually to make your detector bigger, to contain most of the so-called hadronic shower
- Visualize the shower for a few events
	- Do they look similar?
- Observe how the properties of shower changes
	- Between e- / e+ / gamma (*i.e.* electromagnetic showers) and pi- / pi+ / proton / neutron (*i.e.* hadronic showers)
	- Between different beam energies, e.g. 1 GeV, 10 GeV, 100 GeV
	- Between different physics lists, *e.g.* FTFP BERT *vs* QGSP BIC HP

### "Offline" Exercise

- Build a simplified sampling hadronic calorimeter
	- *E.g.* Iron Scintillator, or Copper Liquid-Argon
	- Typical size in HEP experiment to have good containment :  $1 2$  meters
	- Typical shape: cylinder
- Using the user actions, print some of the properties of showers
	- Such as the visible energy (mean value and its fluctuations, *i.e.* its *rms*), shower shapes (longitudinal and lateral / radial)
- Observe how the properties of shower changes
	- By changing the sampling calorimeter, *e.g.* absorber material and/or active material, and their respective sizes...